# De Zoom Directions for Parents

### FOR **IPAD** USERS **A** Headphones help with background noise!

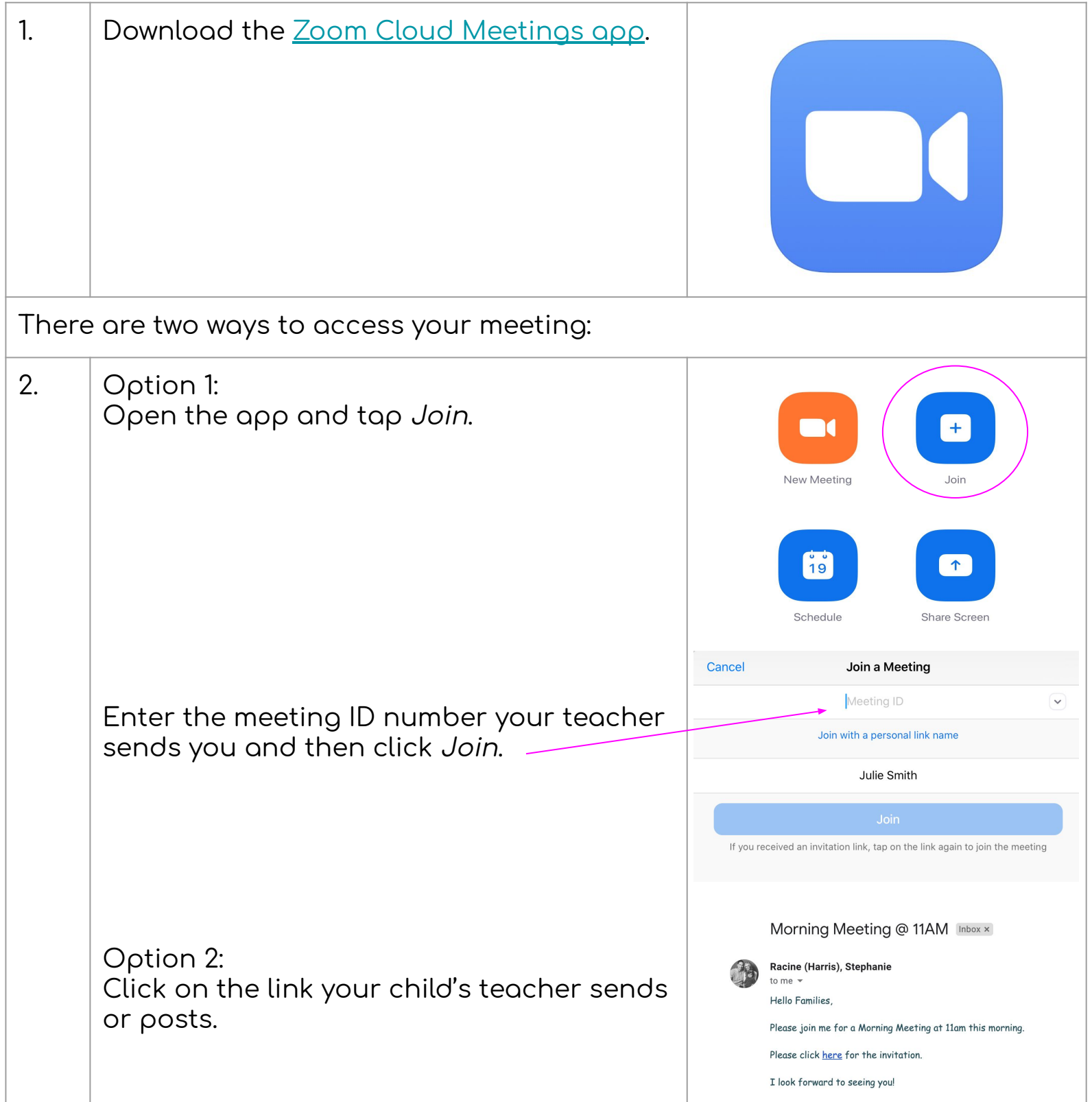

#### The Techie Teacher®

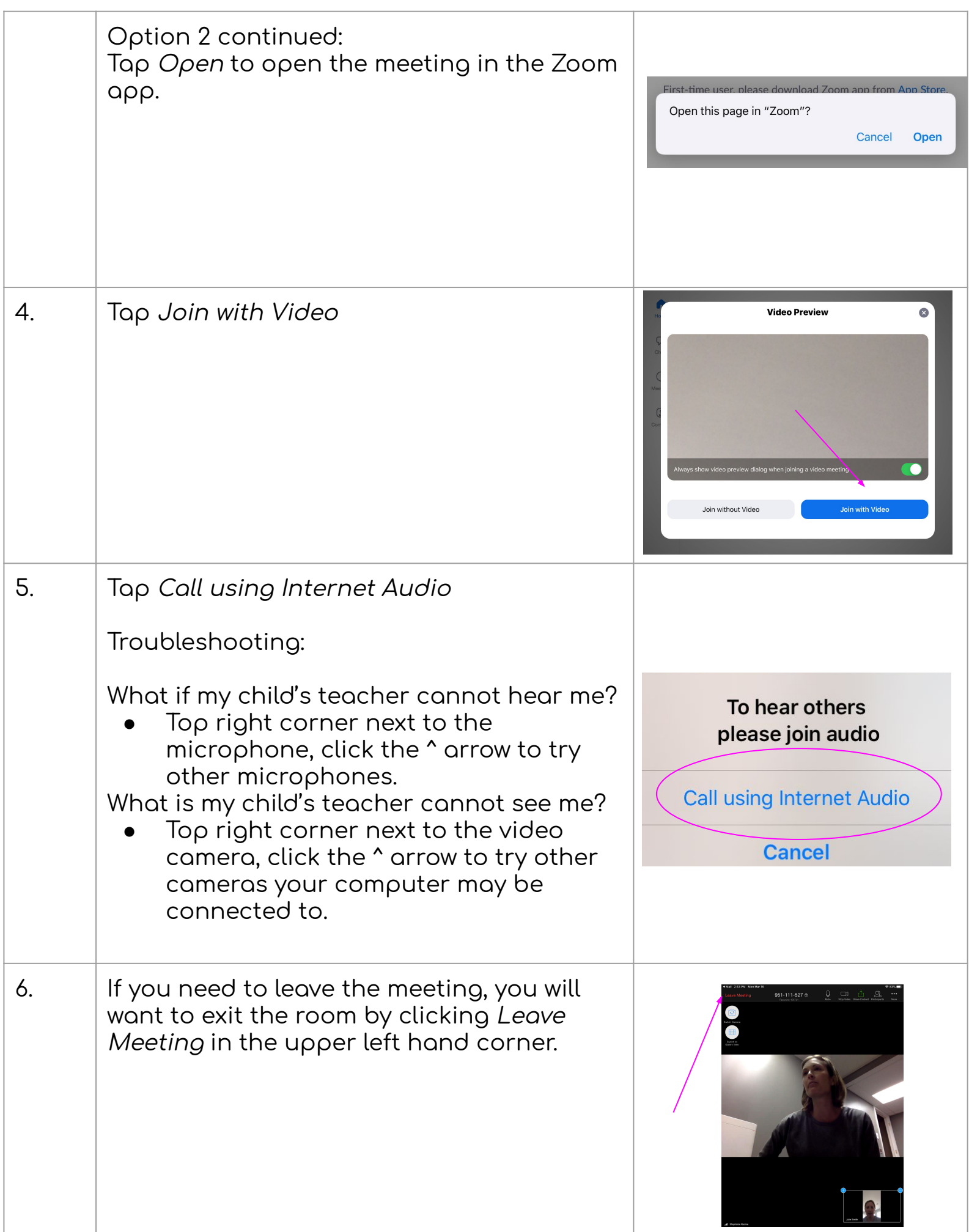

**The Techie Teacher®** 

# **Parents** Zoom Directions for Parents

### FOR COMPUTER USERS: A Headphones help with background noise!

Google Chrome 53.0.2785 or higher, Internet Explorer 10 or higher, Microsoft Edge 38.14393.0.0 or higher, Google Chrome 53.0.2785 or higher, Safari 10.0.602.1.50 or higher, Firefox 49.0 or higher

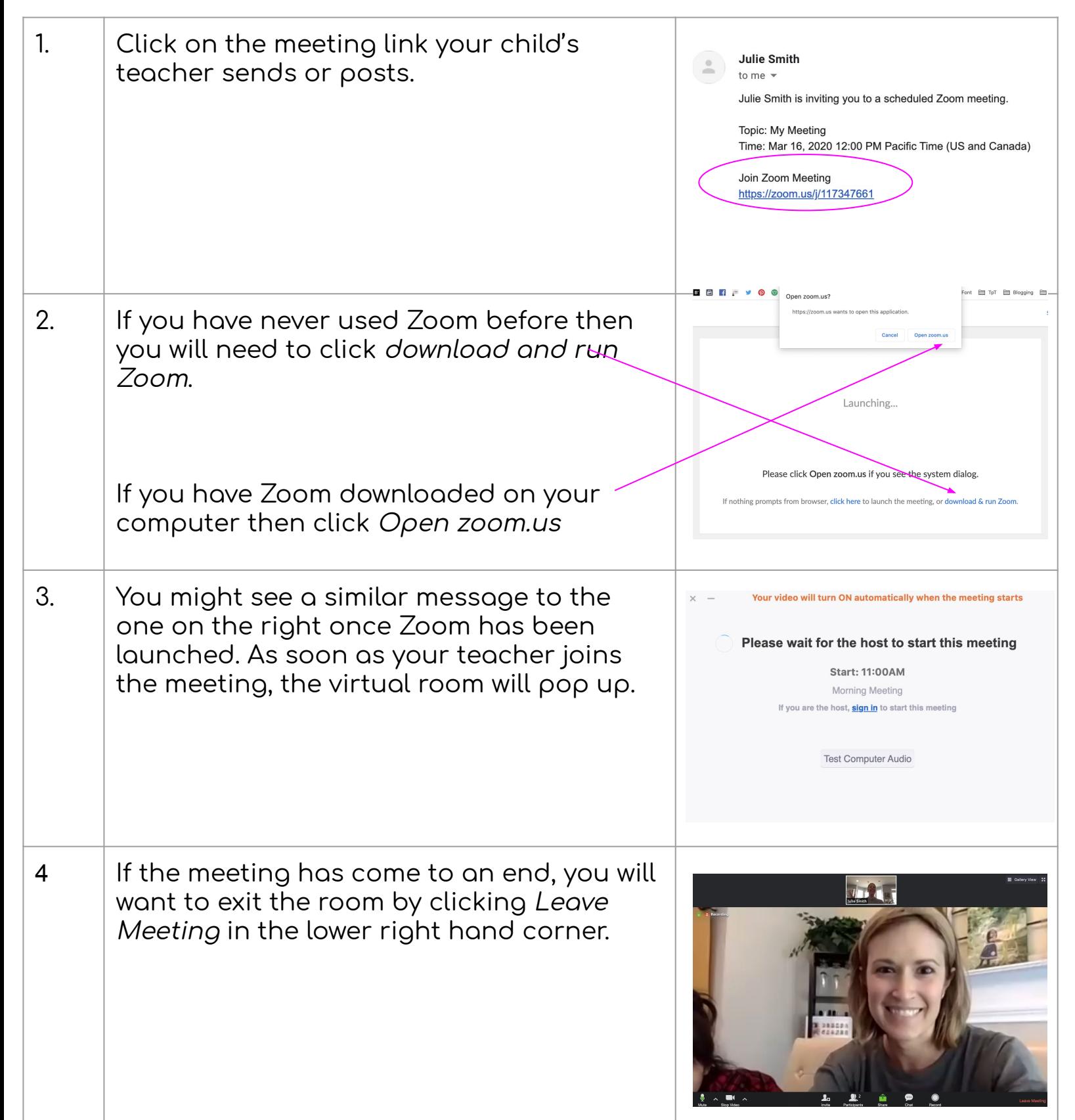

The Techie Teacher®